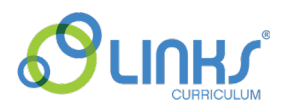

## **Trabajo Independiente**

Herramientas de Trabajo Independiente: Apoyo Visual - Cómo Hacer mi Trabajo

## **Instrucciones:**

- 1. Utilice este apoyo visual cuando el estudiante necesite realizar una tarea individual autoguiada.
- 2. Imprima y lamine el visual Cómo Hacer mi Trabajo.
- 3. Proporcione al estudiante el visual Cómo Hacer mi Trabajo y una hoja de papel en blanco (para completar el paso cuatro).
- 4. Indique al estudiante que marque cada paso a medida que lo completa.
- 5. El cuarto paso tiene como objetivo ayudar al estudiante a hacer su propia lista de "Cosas por Hacer" para terminar la tarea individual autoguiada.

## **Cómo Hacer mi Trabajo**

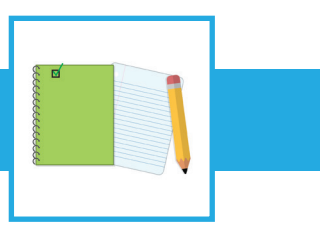

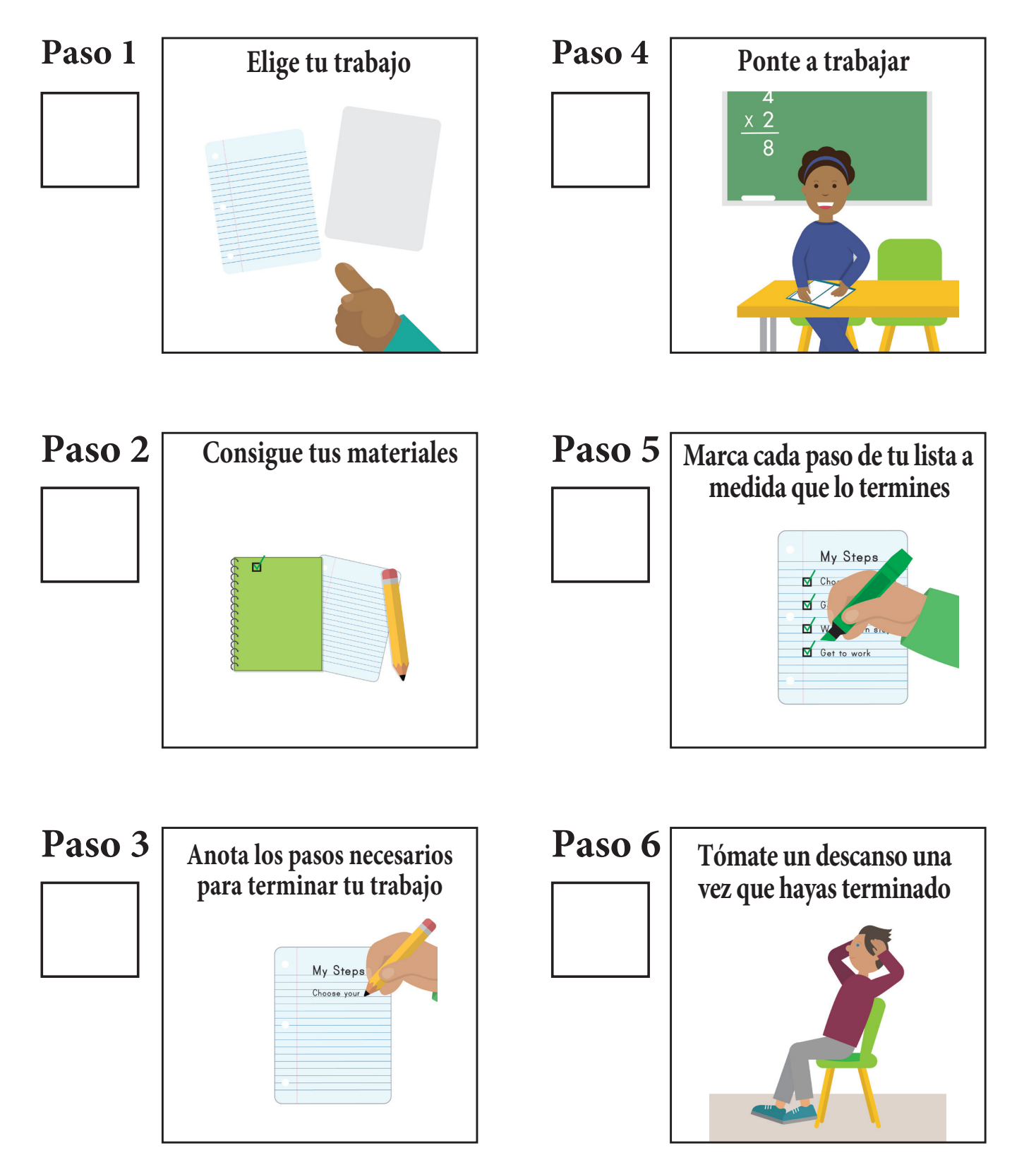